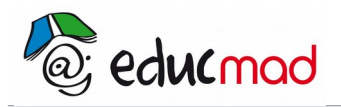

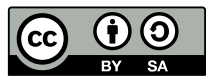

# **TP : Loi de la réfraction**

**AUTEURS :Martial AUDE et Jean-Claude DESARNAUD**

## **1. Objectif**

On peut envisager un T.P. cours sur l'étude de la réfraction. Dans ce T.P., on essaiera d'introduire la deuxième loi de Descartes (partie concernant la relation  $n_1$ sin  $i_1 = n_2$ sin  $i_2$ ) à partir d'une expérience.

## **2. Étude expérimentale**

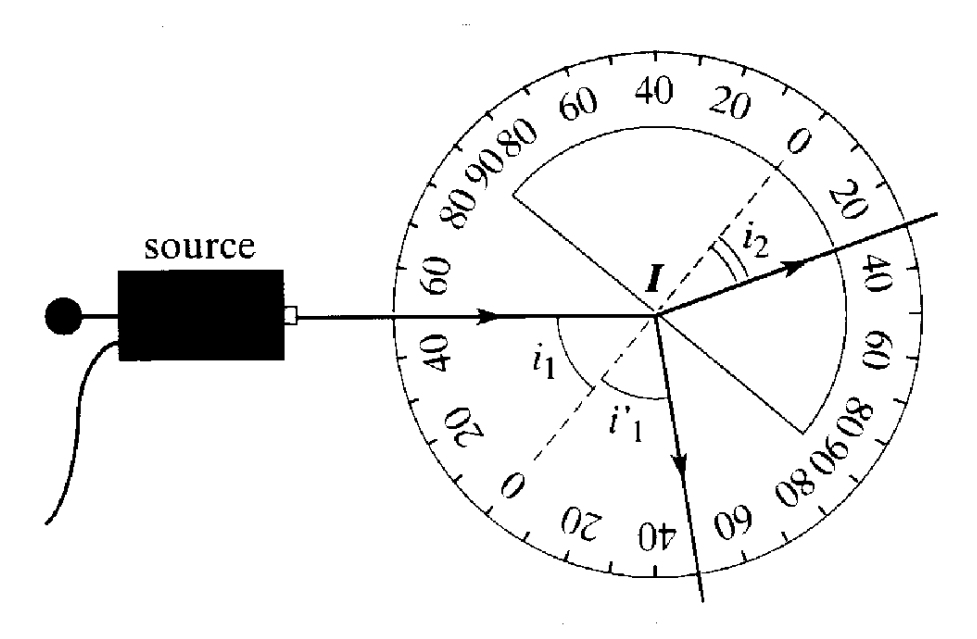

### 2.1 Dispositif

On utilise le dispositif classique comprenant un demi-disque optique sur un disque gradué en degré et une source lumineuse. Soit  $n_1 = 1,00$ , l'indice de l'air et  $n_2 = 1,50$  l'indice du verre constituant le cylindre.

#### 2.2 Mesures

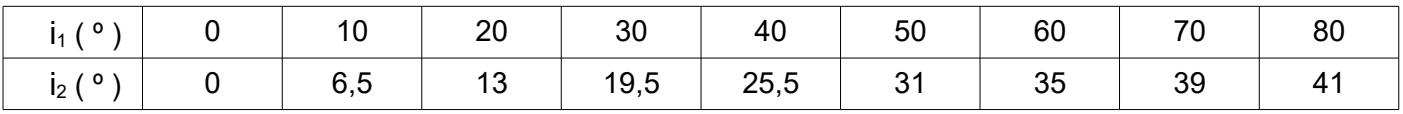

## **3. Utilisation du tableur**

#### **Construction de la feuille de calculs**

Remplir la colonne A avec les valeurs de l'angle  $i_1$  (en degré)

Remplir la colonne B avec les valeurs de l'angle i<sub>2</sub> (en degré)

Remplir la colonne C avec les valeurs de sin i<sub>1</sub>. On programme la première cellule (attention angle en radian) et on recopie la formule dans la colonne.

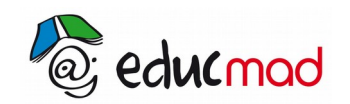

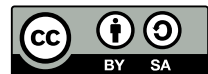

Remplir la colonne D avec les valeurs de sin i<sub>2</sub>. On programme la première cellule (attention angle en radian) et on recopie la formule dans la colonne.

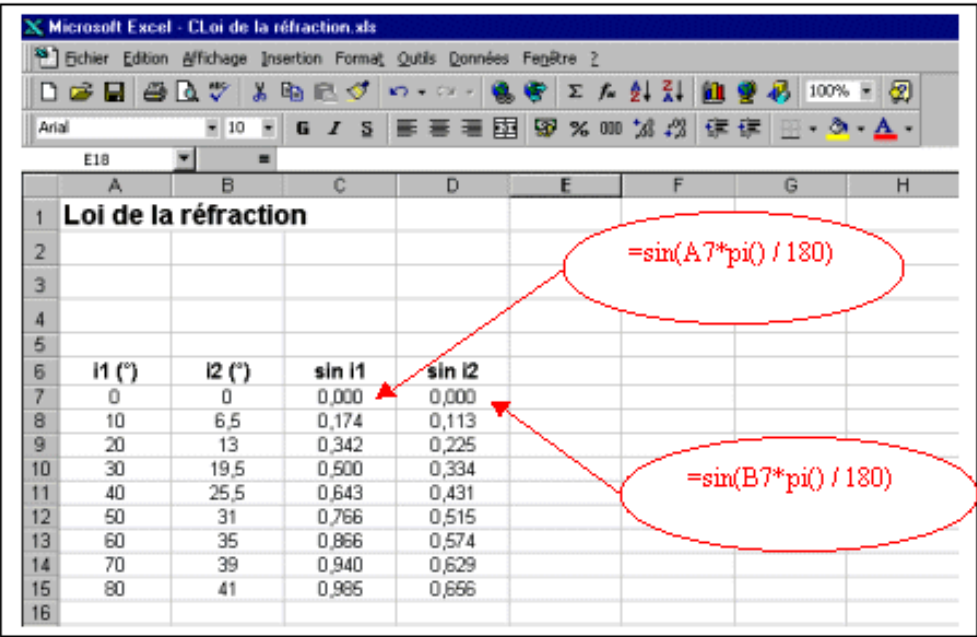

### **Insertion du graphique**

Insérer la courbe représentative de la fonction sin i2= f(sin i1), fig.1.

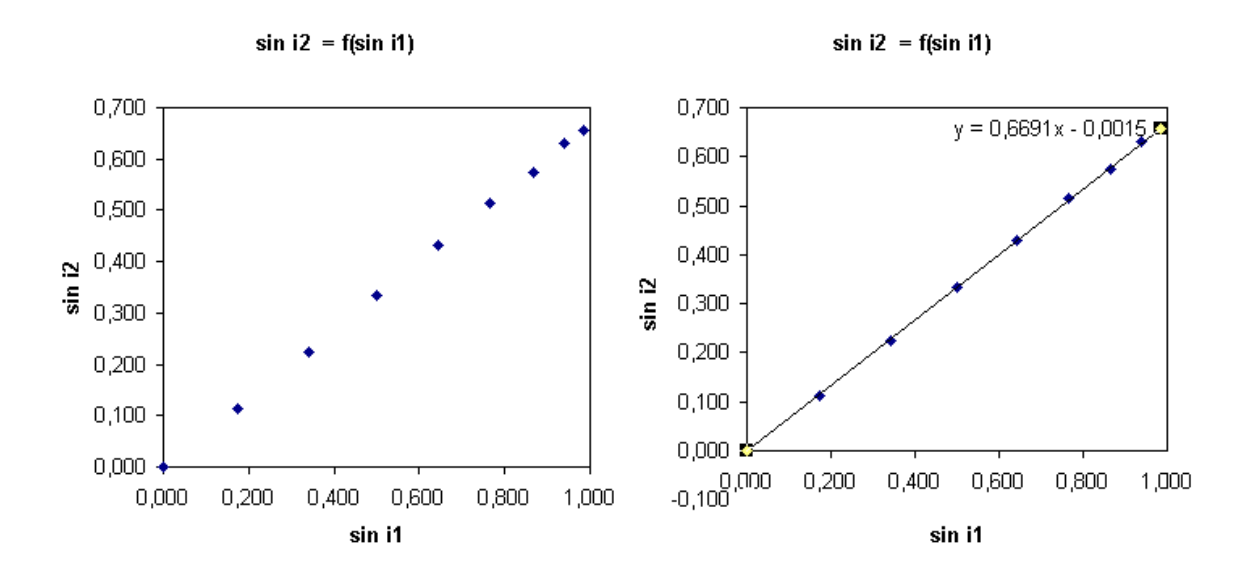

### **Étude de la courbe**

En déduire le coefficient directeur de la droite

- par détermination manuelle ou par utilisation de la courbe de tendance

Comparer la valeur du coefficient directeur avec  $n_1 / n_2$ 

En déduire une relation entre  $n_1$ , sin i<sub>1</sub>, n<sub>2</sub>, sin i<sub>2</sub>.